УДК 537.633.2:004.4′6

## **MATLAB КАК СРЕДА МОДЕЛИРОВАНИЯ ДИНАМИЧЕСКИХ ПРОЦЕССОВ В ЭЛЕКТРОМАГНИТНЫХ ВЗАИМОДЕЙСТВИЯХ**

## **А. А. Григорьев**

*г. Минск, Белорусский государственный университет информатики и радиоэлектроники*

Технологические схемы учебно-образовательного процесса физической направленности в техническом вузе не только дают его образное представление для студентов, но и являются направляющими для принятия своевременных педагогических решений по конкретизации исходных принципов и идей обучения. Они являются необходимым звеном для составления методических схем, направленных на рационализацию и индивидуализацию процесса обучения. В педагогической технологии акцент делается на процессуальные и инструментальные аспекты обучения, на продуктивную деятельность студентов. В результате успешного внедрения значительно усиливается организованность учебного процесса, целенаправленное руководство им, рационально осуществляется деятельность его участников, усиливается обратная связь.

При обучении дисциплинам по курсу физика в техническом вузе необходимо использовать программное обеспечение, которое может являться средой общения, редактирования математических объектов, моделирования процессов и средством презентации материала в лекционном режиме.

Для технологизации процесса подготовки студентов предлагается использовать *MATLAB –* пакет прикладных программ для решения задач технических вычислений и одноимённый язык программирования. Данный пакет ориентирован на подготовку интерактивных документов с вычислениями и визуальным сопровождением. *MATLAB* предназначается для проектирования систем управления и во многих других научных и инженерных областях, используется в сложных проектах, чтобы визуализировать результаты математического моделирования. *MATLAB* достаточно удобно использовать в образовании, в частности, для преподавания линейной алгебры и численных методов.

В качестве прикладной задачи рассмотрим построение численной модели движения частиц с одним типом заряда в скрещенных электрическом и магнитных полях, что является модельной задачей для эффекта Холла. Для визуализации физических процессов воспользуемся следующими возможностями *MAT-LAB*: решение системы дифференциальных уравнений, построение интерполяционных кривых для функций координат и скоростей, построение анимированных графиков пространственных положений заряженных частиц.

Для численного решения системы дифференциальных уравнений, применим метод Рунге-Кутта 4-го порядка, которому в среде *MATLAB* соответствует встроенная функция:

$$
[t, F] = ode45(@right, tspan, F0),
$$

где *F*0– вектор начальных скоростей и координат; *tspan* = [0,0.45] – начальное и конечное значения времени; @*right* – векторная функция, составленная из выражений правых сторон системы дифференциальных уравнений для проекций скоростей и координат. Временной интервал и количество разбиений *N* специально подбираются таким образом, чтобы при данных значениях первоначальных величин *q,m,E,B* можно было наблюдать необходимую нам картину, в данном случае момент, когда траектория заряженной частицы только касается электрически заряженной поверхности проводника (конденсатор).

Для анализа траектории движения частицы перейдём от векторной формы 2-го закона Ньютона к системе дифференциальных уравнений 1-го порядка для проекций скоростей и координат:

$$
\frac{dv_x}{dt} = \frac{q \cdot B \cdot v_y}{m}, \frac{dv_y}{dt} = \frac{q}{m}(B \cdot v_x - E), \frac{dv_z}{dt} = 0, \qquad \frac{dx}{dt} = v_x, \frac{dy}{dt} = v_y, \frac{dz}{dt} = v_z
$$

На рисунке 1 представлены траектории движения заряженных частиц в зависимости от величины напряжённости поперечного электрического поля *E*. Приведённые формы траекторий являются фрагментами анимационного прочины напряжённости электрического поля.

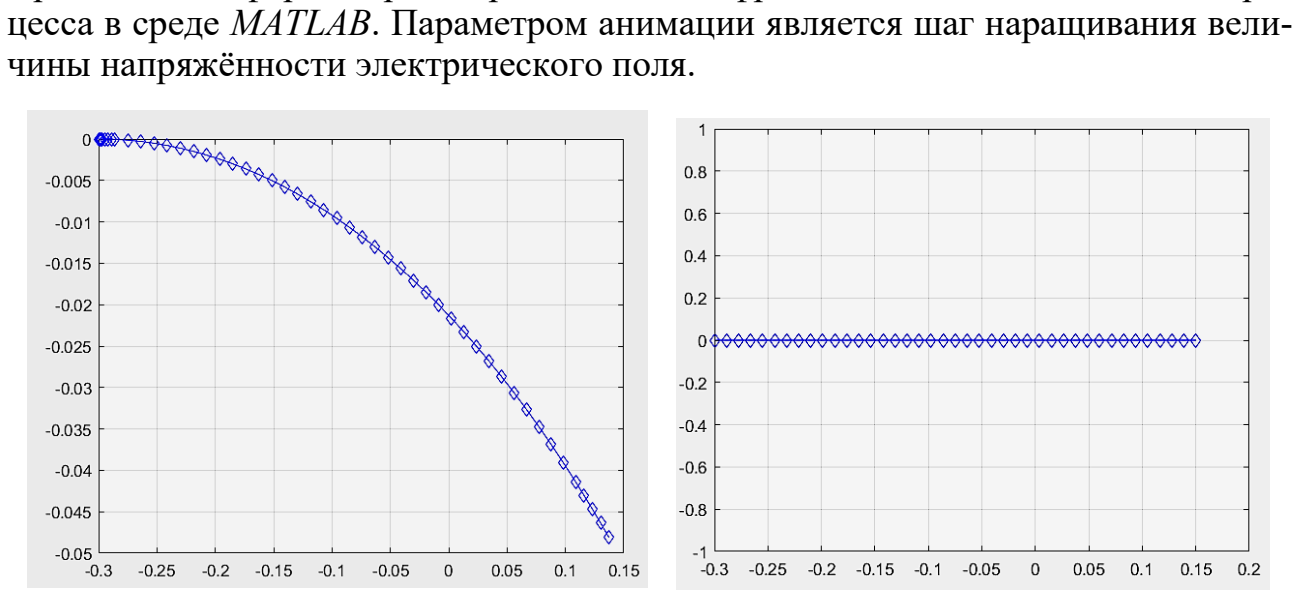

*Рисунок 1 – Форма траектории движения заряженных частиц при значении напряжённости электрического поля 0 В/м и 0,25 В/м, соответственно*

Из рисунков следует, что чем больше значение напряжённости электрического поля, тем слабее смещение частицы по оси *OY*. Перейдём к определению величины поперечного тока. Данный ток создаётся частицами, попадающими на стенки проводника, а его величина определяется потоком вектора плотности тока.

$$
I=\int\limits_{0}^{Sa}\vec{j}d\vec{S},
$$

20 где  $\vec{j} = qn_e\cdot\vec{v}, d\vec{S} = dS\cdot\vec{n}, ~n_e$  – концентрация частиц,  $\vec{v}$  – скорость частиц.

Наша задача состоит в построении графиков зависимости поперечного тока от тока в проводнике и получении интерполяционных функций для них. Аппроксимация в *MATLAB* по методу наименьших квадратов осуществляется с помощью встроенной функции *polyfit*.

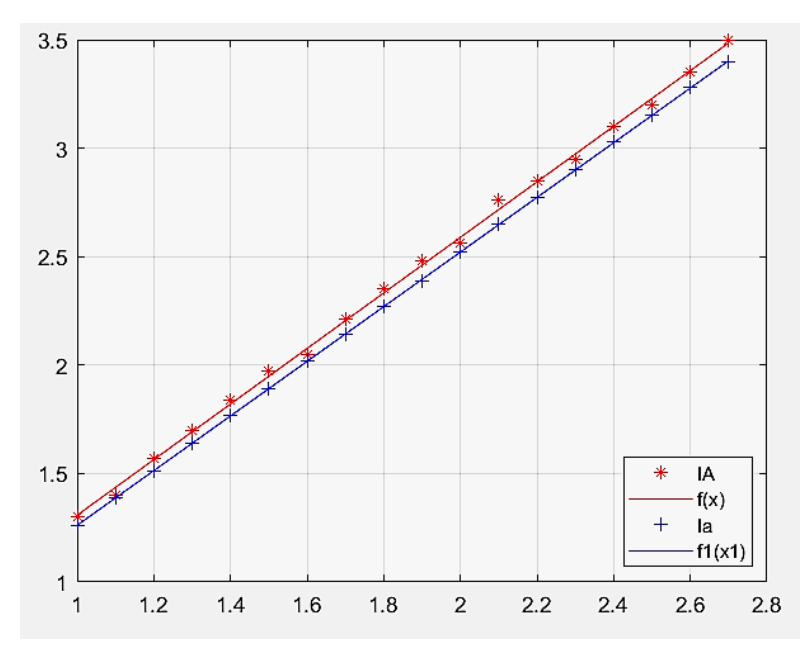

 $f(x)$  – интерполяционная кривая для модельных значений;  $f(x)$  – интерполяционная кривая для экспериментальных значений. *Рисунок 2 – Графики зависимости поперечного тока от тока в проводнике и интерполяционные кривые для модельных и экспериментальных данных*

Наблюдаем хорошее совпадение результатов моделирования и эксперимента.

Информационные технологии в техническом университете дают возможность использовать компьютерные системы не только как средство обучения, но и как средство усиления интеллекта студентов, улучшения их развития. Эти системы используются как средства управления учебным процессом и презентации учебного материала и, кроме того, – как средство телекоммуникации.

УДК 53.005:378.147.227

## **ПРИМЕНЕНИЕ ФРОНТАЛЬНЫХ И КОМПЛЕКСНЫХ ЗАДАЧ В ДИСЦИПЛИНАХ ФИЗИЧЕСКОЙ НАПРАВЛЕННОСТИ**

## **Т. Л. Кушнер**

*г. Брест, УО «Брестский государственный технический университет»*

Согласно основным концептуальным подходам, дальнейшее совершенствование системы образования в Республике Беларусь исходит из национальных интересов и потребностей экономики страны. Стратегическая цель – опираясь на лучший педагогический опыт, с учетом основных тенденций развития мирового образовательного пространства, сформировать качественную систему об-